## The book was found

# **OpenSCAD For 3D Printing**

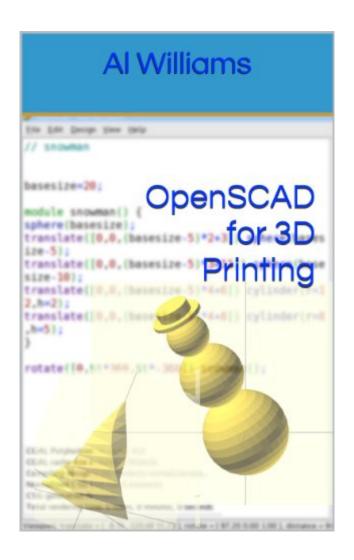

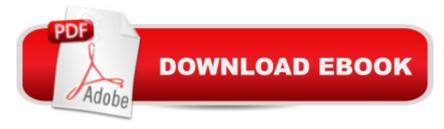

## Synopsis

The 3D printer is a great tool for turning your ideas into real solid objects. However, taking that idea and turning it into a real 3D model is often a frustrating process. OpenSCAD is a free open source tool that allows you to build models of practical real world items. Using a simple scripting language, you can create complex objects and easily customize them and re-purpose them. Unlike traditional CAD programs, you don't need a steady hand and a high resolution mouse to create models with OpenSCAD. You only need the ability to logically structure your description of the object you want to build. This book will show you how to get the most from OpenSCAD, ranging from simple shapes, complex libraries, text, and more.

#### **Book Information**

File Size: 761 KB

Print Length: 83 pages

Publication Date: January 29, 2014

Sold by:Â Digital Services LLC

Language: English

**ASIN: B0016K19OM** 

Text-to-Speech: Enabled

X-Ray: Not Enabled

Word Wise: Not Enabled

Lending: Not Enabled

Enhanced Typesetting: Enabled

Best Sellers Rank: #149,101 Paid in Kindle Store (See Top 100 Paid in Kindle Store) #11 in Books > Computers & Technology > Graphics & Design > 3D Printing #72 in Books > Computers & Technology > Graphics & Design > CAD #74 in Kindle Store > Kindle eBooks > Engineering & Transportation > Engineering > Electrical & Electronics > Electronics

### Customer Reviews

OpenSCAD seems to generate perfect .stl files everytime! Al's book along with the Wikipedia manual got me producing 3d printer ready files after months of struggling with Sketchup, blender and FreeCad. I fabbed my first successful print at Shapeways and can't wait until my printer arrives. Creating items of known size is much easier for me with Python script programming than drawing and scaling. If you want to create real-world items where dimensions are important I highly recommend this book and OpenSCAD.

The few errors were automatically updated by Kindle. It provides a quick reference for new (to me) key words and I was rapidly able to develop 3D parts and turn them into STL file for printing on my 3D printer. Very accurate measurements, but you must be aware of the shrink factor of the material you are printing with.

I'm confident that I do not represent the target audience for this book, and I wish this had been clearer from reading the description. I started using OpenSCAD by doing a search for "openscad cheat sheet" and reading the official cheat sheet, and was hoping for a book that would give me something more than the online documentation. This book wasn't it. First, it was in my experience generally less helpful than the online documentation at the official OpenSCAD web site. I haven't even read entirely through that documentation, just used it as a reference while starting to make parts, and I found that I had already learned practically everything I could find in this book in just a few hours of attempting to use OpenSCAD on my own. Second, the examples are very hard to read because they are formatted with double-spacing, which makes it hard to see the indentation that communicates the relationship of the parts being assembled and so reduces the value of the examples. Since this is a print-on-demand book, I'd strongly suggest that the author reformat the examples with an eye to readability. Finally, I think that the text would benefit from additional chapters providing guided development of example parts of moderate complexity to show better how to use OpenSCAD in practice. It's probably an OK start if you find the OpenSCAD web site's official documentation overwhelming and don't know where to get started using OpenSCAD. I'd certainly suggest that my kids start by reading this book if they want to try OpenSCAD, but I'll also listen to them if they find it hard to read, particularly the examples.

Mr. Williams gets you started easy. By the time he gets to the hard parts, they are easy too. I didn't think I'd like a CAD program based on programming (or scripting) as compared to a graphical interface where I draw objects with a mouse or graphics tablet. Now I think I will like it better and I haven't even installed OpenSCAD yet!

I think this is a very solid book. It dishes up useful information in an easy to digest manner. You can probably dig through help online or whatever to find it yourself, but this is a cheap, fast, easy way to come up to speed on OpenScad.I borrowed the book on my Kindle with my Prime membership and decided to buy the book after reading it. I found myself referring to the book when creating models,

so I had no problem buying it.

An excellent document to OpenSCAD. I use OpenSCAD for 3D printing and CNC milling. Even though I had used the software frequently before reading this book, it contained some excellent insight on some areas that I was struggling. The coverage on "children" alone, for me, was worth the cost.

After reading this book, I was able to use OpenSCAD to a surprising degree. I am sure all the info in this book is available online but this little ebook condensed it down nicely. It is very short but in this case, I think that is a plus.

Decent book in all aspects. I like that it's not overly padded. I had previous experience with PovRay, which has a similar "modeler", which made the transition to Scad easier. Well worth the price.

#### Download to continue reading...

3D Printing: The Ultimate Guide to Mastering 3D Printing for Life (3D Printing, 3D Printing Business, 3D Print, How to 3D Print, 3D Printing for Beginners) OpenSCAD for 3D Printing 3D Printing: The Ultimate 3D Printing Guide! (3D Printers, 3D Modelling, 3D Plotting) (3D Printing, 3D Printers, 3D Modelling, 3D Plotting) The 3D Printing Bible: Everything You Need To Know About 3D Printing (3D Printing, 3D Modelling, Additive Manufacturing, 3D Printers Book 1) How to Become a 3D Printing Entrepreneur: The Top Book on How You Can Make Money With 3D Printing Printing Things: Visions and Essentials for 3D Printing 3D Printing Business: Learn the opportunities to make money with 3D printing Conventional Label Printing Processes: Letterpress, lithography, flexography, screen, gravure and combination printing How to Make Money with 3D Printing: Passive Profits, Hacking the 3D Printing Ecosystem, and Becoming a World-Class 3D Designer 3D Modeling and Printing with Tinkercad: Create and Print Your Own 3D Models Visualizing Mathematics with 3D Printing Additive Manufacturing: 3D Printing for Prototyping and Manufacturing Functional Design for 3D Printing 2nd edition 3D Printing and Additive Manufacturing: Principles and Applications (with Companion Media Pack) - Fourth Edition of Rapid Prototyping Fabricated: The New World of 3D Printing 3D Printing with SketchUp Mastering 3D Printing (Technology in Action) 3D Printing: The Next Technology Gold Rush - Future Factories and How to Capitalize on Distributed Manufacturing The Book on 3D Printing The Next Big Thing: From 3D Printing to Mining the Moon

Dmca